## **Ministerium der Finanzen des Landes Nordrhein-Westfalen**

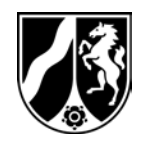

Ministerium der Finanzen Nordrhein-Westfalen, 40190 Düsseldorf

Ministerpräsident Ministerium für Kinder, Familie, Flüchtlinge und Integration Ministerium des Innern Ministerium für Wirtschaft, Innovation, Digitalisierung und Energie Ministerium für Arbeit, Gesundheit und Soziales Ministerium für Schule und Bildung Ministerium für Heimat, Kommunales, Bau und Gleichstellung Ministerium der Justiz Ministerium für Verkehr Ministerium für Umwelt, Landwirtschaft, Natur- und Verbraucherschutz Ministerium für Kultur und Wissenschaft Ministerium für Bundes- und Europaangelegenheiten, Internationales und Medien Präsidentin des Landesrechnungshofs Nordrhein-Westfalen

Abteilung II im Hause Bau- und Liegenschaftsbetrieb

des Landes Nordrhein-Westfalen

nachrichtlich: Präsident des Landtags NRW

## **Informationsstelle für Vergabeausschlüsse; Vergaberegister**

Meine Erlasse vom 04.02.2005, 24.06.2005, 18.03.2014 gl. Az.

§ 10 Abs. 2 KorruptionsbG sieht vor, dass Anfragen an das Vergaberegister im automatisierten Abrufverfahren verarbeitet werden können, soweit sie die Auskunft betreffen, dass keine Eintragungen vorliegen. Die Form der zu übermittelnden Daten und das bei der Übermittlung einzuhaltende Verfahren werden durch die Verordnung zum Abruf von Auskünften aus dem Vergaberegister (Vergaberegisterverordnung) vom 14.12.2017 (GV. NRW. 20020) festgelegt.

Zum 05. Februar 2018 wird den nach § 8 KorruptionsbG anfrageberechtigten Stellen unter [www.vergaberegister.nrw.de](http://www.vergaberegister.nrw.de/) Internetplattform (Neusystem) zur Verfügung gestellt.

Im Gegensatz zu der bislang im Landesverwaltungs- bzw. DOI-Netz genutzten Plattform (Altsystem) wird das Neusystem im Internet betrieben,

05.01.2018

Seite 1 von 3

Aktenzeichen H 4040-12-IVA3 Bei Antwort bitte angeben

Sand, Ralf Referat IVA3 Telefon 0211 4972-2562 E-Mail: Ralf.Sand@fm.nrw.de

Dienstgebäude und Lieferanschrift: Jägerhofstraße 6 40479 Düsseldorf Telefon 0211 4972-0 Telefax 0211 4972-1217 poststelle@fm.nrw.de eine www.finanzverwaltung.nrw.de

> Öffentliche Verkehrsmittel: U70, U76, U77 und U79 (Haltestelle: Heinrich-Heine-Allee); U71 und U83 (Haltestelle: Schadowstraße)

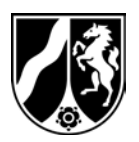

Onlineanfrage nutzen, die mangels Zugriff auf das LVN (bspw. <sub>05.01.2018</sub> d. h. es können nun auch solche anfrageberechtigte Stellen die Hochschulen) bzw. DOI-Netz (bspw. Eigenbetriebe von Kommunen) ihre Anfragen bislang ausschließlich per Telefax gestellt haben.

Seite 2 von 3

Ab dem 05. Februar 2018 können keine Anfragen mehr über das Altsystem an das Vergaberegister gestellt werden. Das Altsystem wird zum 30.04.2018 endgültig abgeschaltet. Ab dem 05. Februar 2018 besteht nur noch die Möglichkeit, bis dahin vom Vergaberegister beantwortete Anfragen auszudrucken.

Die bislang im Altsystem registrierten Personen müssen sich im Neusystem registrieren. Hierfür sind unter

<https://www.vergaberegister.nrw.de/loginold.php>

die alte Nutzerkennung und das alte Passwort anzugeben. Danach wird die nutzende Person aufgefordert ein neues Passwort festzulegen.

Erstmalig anfrageberechtigte Personen müssen sich wie bislang auch beim Vergaberegister registrieren lassen. Der Antrag steht unter <https://www.vergaberegister.nrw.de/inc/doc/Nutzerwechsel.pdf> zur Verfügung und ist an die Telefaxnummer 0211 4972 1231 zu senden. Die Prüfung des Antrages auf Registrierung wird in der Informationsstelle vorgenommen. Je nutzende Person ist ein Antrag zu stellen. In dem Antrag ist die Angabe einer E-Mail Adresse zu einem Funktionspostfach nicht zulässig. Nach positiver Registrierung bekommt die nutzende Person einen Aktivierungslink zugesandt. Die Nutzerkennung wird systemseitig vergeben. Das Passwort ist von der nutzenden Person nach Bestätigung des Aktivierungslinks zu vergeben.

Als neue Pflichtangabe, sowohl für nutzende Personen aus dem Altsystem also auch für neu zu registrierende Personen, ist unter "Eigene Daten" zur bereits hinterlegten Behörde auch die anfragende Stelle (bspw. Referat XY, Beschaffungsstelle Z etc.) einzutragen.

Die nutzenden Personen richten im Neusystem wie bislang auch die Anfrage nach § 8 KorruptionsbG elektronisch an das Vergaberegister. Die Anfrage entspricht dem mit Erlass vom 18.03.2014 bekanntgegebenen Muster. Zur Eindeutigkeit der Adresswahl ist der sog. Datafactory Streetcode hinterlegt, d.h. die vom System vorgeschlagene Schreibweise von Ort und Straße ist zu beachten. Nach dem Absenden der Anfrage erfolgt über bestimmte Logiken ein Abgleich mit den Eintragungen im Vergaberegister. Sollte keine Übereinstimmung vorliegen erfolgt systemgesteuert eine sog. Negativantwort, d.h. es liegt keine Eintragung im System vor. Im Falle der Möglichkeit einer

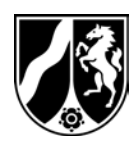

Übereinstimmung wird die Anfrage an das Register weitergeleitet und wie bislang von der Informationsstelle beantwortet.

05.01.2018 Seite 3 von 3

Sowohl die systemseitig als auch die von der Informationsstelle versandte Antwort wird im Neusystem hinterlegt. Die anfragende Person wird per E-Mail über die im Neusystem hinterlegte Antwort informiert. Die Antwort kann als PDF Dokument ausgedruckt/abgespeichert werden. Beantwortete Anfragen werden nach einem Jahr automatisiert gelöscht; eine individuelle Löschfunktion steht aufgrund einer möglichen Datenschutzkontrolle nicht zur Verfügung. Nach Löschung stehen die Daten nur noch anonymisiert für statistische Auswertungen zur Verfügung.

Ich weise darauf hin, dass die Meldung und Löschung von Verfehlungen / Eintragungen nach wie vor ausschließlich per Telefax auf den mit Erlass vom 18.03.2014 bekannt gegebenen Formularen erfolgt. Diese werden ebenfalls in v. g. Portal und in vergabe.NRW als Vordruck zur Verfügung gestellt.

Ich bitte, alle Dienststellen und Einrichtungen Ihres Geschäftsbereiches entsprechend zu informieren.

Mein Schreiben vom heutigen Tage werde ich im kommunalen und Landesportal von vergabe.NRW veröffentlichen.

Meinen Erlass vom 24.06.2005 hebe ich zum 05.02.2018 auf.

Zusatz für das Ministerium für Heimat, Kommunales, Bau und Gleichstellung:

Ich möchte Sie bitten, die Kommunen des Landes NRW in geeigneter Weise über die Änderungen zu informieren. Ich wäre Ihnen dankbar, wenn Sie die Empfehlung aussprechen, dass sich bislang per Telefax anfragende Stellen ab dem 05.02.2018 beim Vergaberegister registrieren und zukünftig die Online-Abfragemöglichkeit nutzen.

Im Auftrag **Hetman**